## Package 'pivotaltrackR'

October 14, 2022

Type Package

Title A Client for the 'Pivotal Tracker' API

Description 'Pivotal Tracker' <<https://www.pivotaltracker.com>> is a project management software-as-a-service that provides a REST API. This package provides an R interface to that API, allowing you to query it and work with its responses.

Version 0.2.0

URL <https://enpiar.com/r/pivotaltrackR/>,

<https://github.com/nealrichardson/pivotaltrackR/>

BugReports <https://github.com/nealrichardson/pivotaltrackR/issues>

License MIT + file LICENSE

**Depends** R  $(>= 3.0.0)$ 

Imports curl, httr, utils

**Suggests** httptest  $(>= 3.0.0)$ , knitr, magrittr, rmarkdown, spelling

Language en-US

Encoding UTF-8

RoxygenNote 7.1.1

VignetteBuilder knitr

NeedsCompilation no

Author Neal Richardson [aut, cre]

Maintainer Neal Richardson <neal.p.richardson@gmail.com>

Repository CRAN

Date/Publication 2021-01-10 22:30:06 UTC

### R topics documented:

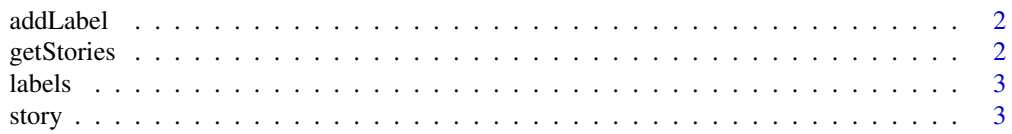

#### <span id="page-1-0"></span>**Index** [5](#page-4-0). The second state of the second state of the second state of the second state of the second state of the second state of the second state of the second state of the second state of the second state of the second

#### Description

Add labels to a story

#### Usage

```
addLabel(story, labels = character(0))
```
addLabels(story, labels = character(0))

#### Arguments

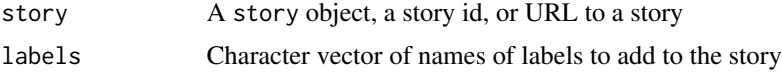

#### Value

Invisibly, the story object with the labels added. If the story already has all of the labels you're trying to add, no request will be made.

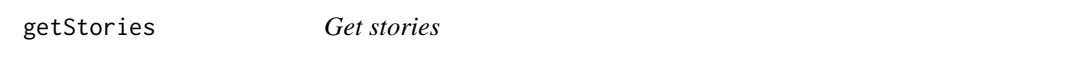

#### Description

Get stories

#### Usage

```
getStories(..., search = NULL, query = list())
```
#### Arguments

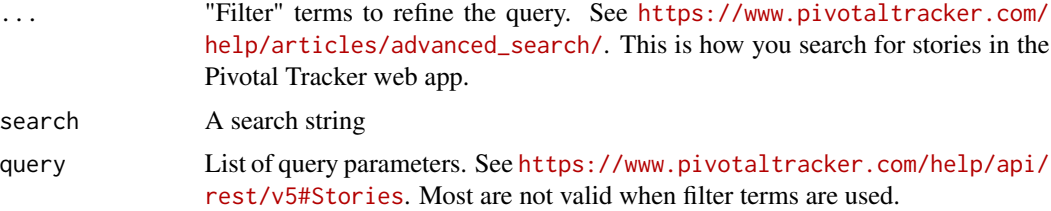

#### <span id="page-2-0"></span> $\lambda$  labels  $\lambda$  3

#### Value

A 'stories' object: a list of all stories matching the search.

#### Examples

```
## Not run:
getStories(story_type="bug", current_state="unstarted",
    search="deep learning")
```
## End(Not run)

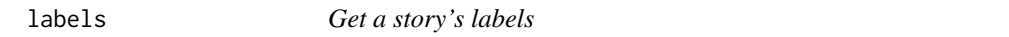

#### Description

Get a story's labels

#### Usage

labels(story)

#### Arguments

story A story object, a story id, or URL to a story

#### Value

A character vector of the names of the labels attached to the story

story *Create, read, update, and delete a story*

#### Description

Create, read, update, and delete a story

#### Usage

```
getStory(story)
createStory(...)
editStory(story, ...)
deleteStory(story)
```
#### Arguments

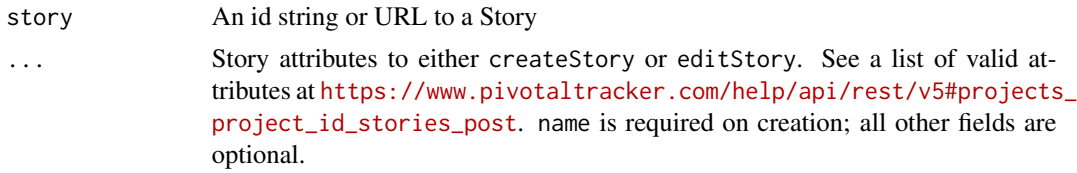

#### Value

deleteStory returns nothing, while the other functions all return a 'story' object: either the requested story (getStory), the newly created story (createStory), or the current state of the modified story editStory.

#### Examples

```
## Not run:
new_bug <- createStory(
   name="Flux capacitor hangs at 0.9 gigawatts",
   description="Please investigate and fix.",
   story_type="bug"
)
new_bug <- editStory(new_bug, current_state="started")
deleteStory(new_bug)
```
## End(Not run)

# <span id="page-4-0"></span>Index

addLabel, [2](#page-1-0) addLabels *(*addLabel*)*, [2](#page-1-0) createStory *(*story*)*, [3](#page-2-0) deleteStory *(*story*)*, [3](#page-2-0) editStory *(*story*)*, [3](#page-2-0) getStories, [2](#page-1-0) getStory *(*story*)*, [3](#page-2-0) labels, [3](#page-2-0) story, [3](#page-2-0)